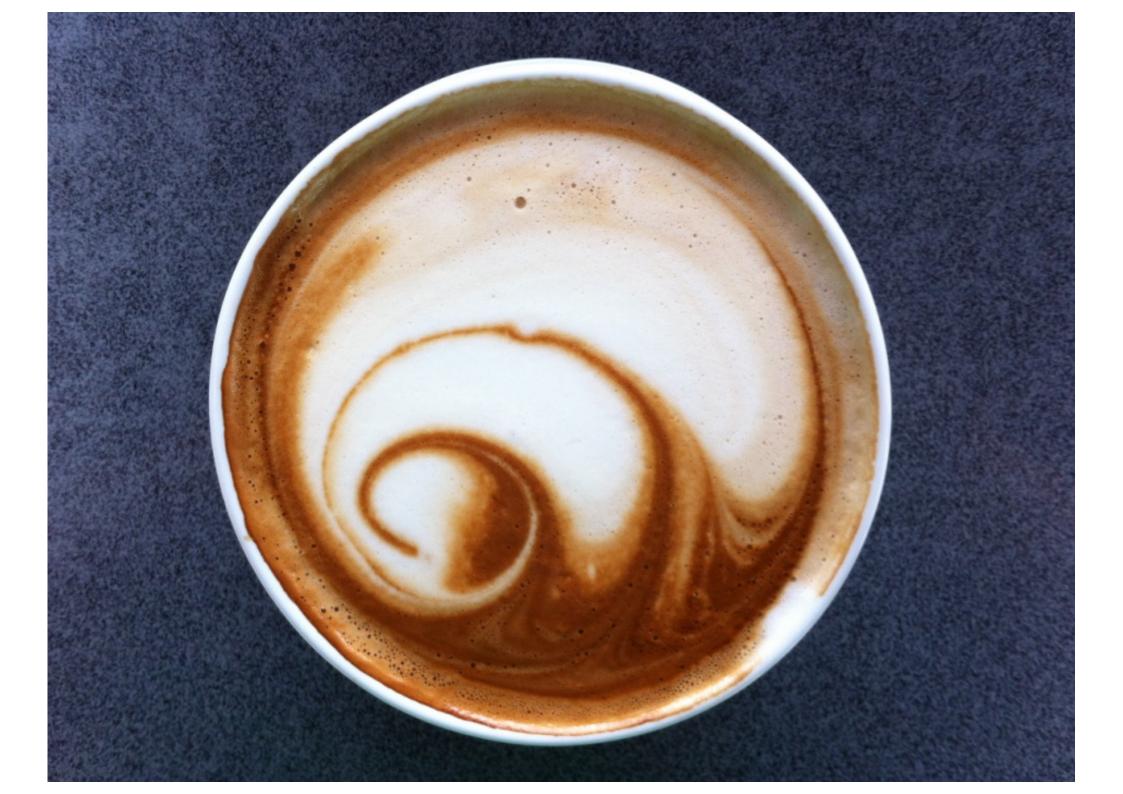

# iwantmyname

[Bringing You Artisanal Domain Names since 2007]

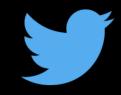

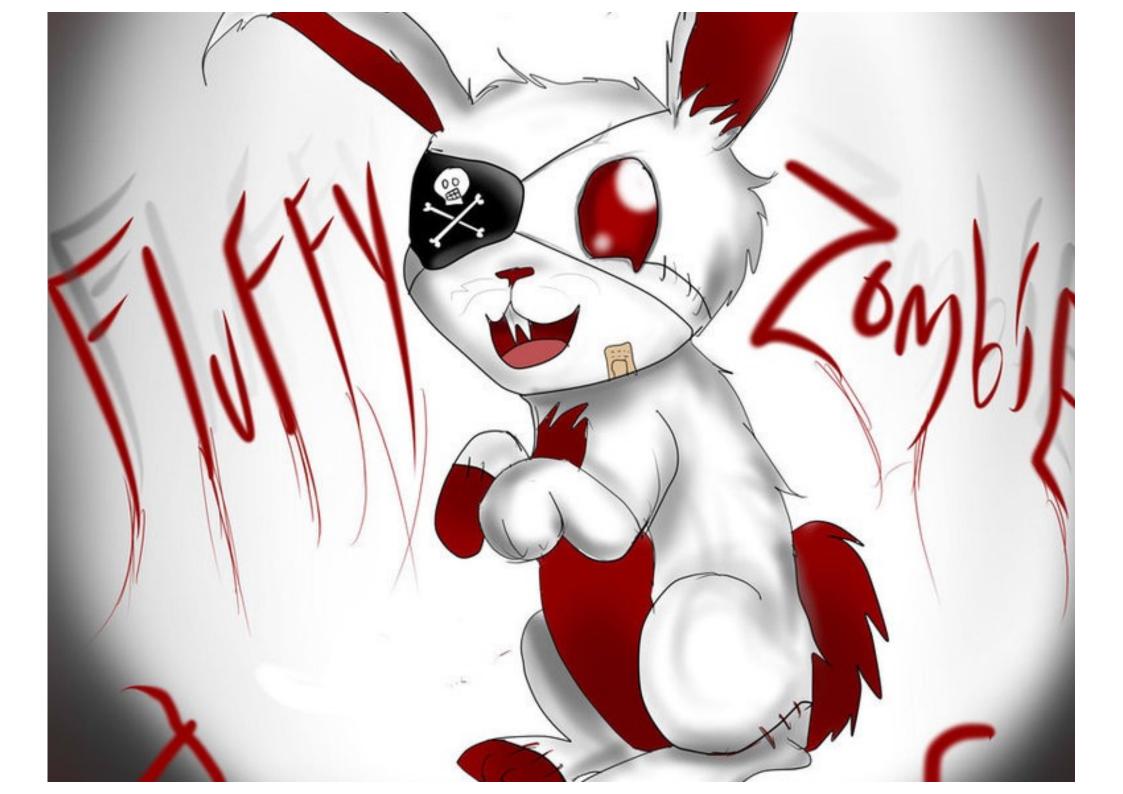

Error: {badarg [{erlang,group\_leader, [undefined, <0.22290.13>],[]}

Basic OS monitoring is vital

- Logging is your friend usually
- Careful: what will you sacrifice to keep your system running?

Loosely coupled systems fail gracefully

#### **Designing OTP systems**

- Error Kernels
- State Machines
- Queues & Predictable Modes of Failure
  The Happy Path Dealing with Reality

#### Introducing The Error Kernel

• minimal acceptable recovery state

pacemaker: time of last pulse

torrent: root hash and any peer

• lunar module: altitude & vector

protect it well: duplicate or database

#### Layer 1: The Enemy is the State

defined transitions

validated states

test it hard

delegate everything else

# Layer 2: the Queue

- A <u>set of pending actions</u> to be applied to the state machine
- Monitor throughput and latency
- Active management: Defer, Dump or Delegate
- A coordination point
- Predictable Modes of Failure

# Layer 3: The Ugly

Unlimited Unanticipated Modes of Failure
focus on the {:ok, happy\_path}
worker failure, input failure, world failure

timing matters

trust nothing — verify

Layer 4: Explicit Error Flow & the {:ok, happy\_path}

lots of non-BEAM code is error handling

enforce at the border

trust inside your modules

• use types & dialyse regularly

controlled changes to the Error Kernel

monitor & link for implicit dependencies

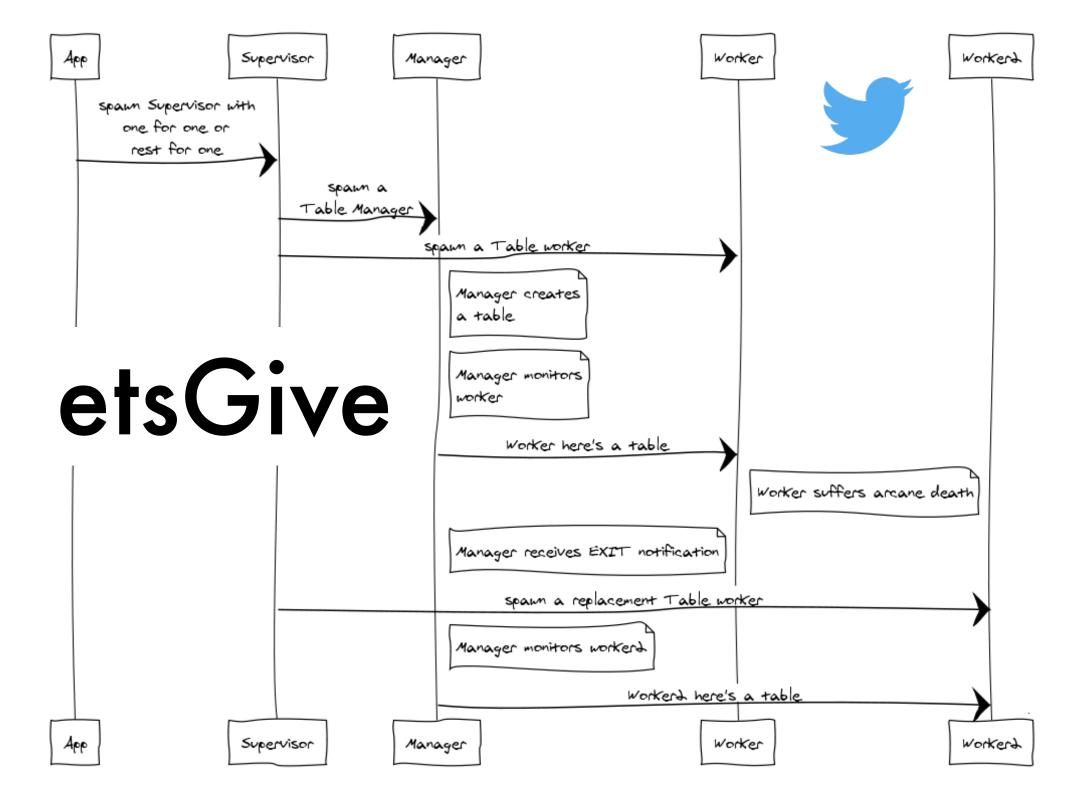

# BEAM Ops

- <3 Releases: pure BEAM == dependency free</p>
- Hate Releases: anti-UNIX != logging, SIG\*
- Logging: jury still out
- Monitoring: do both
  - White box: event your code
  - Black box: look from the OS & network in
  - Live debugging

#### tunnels

| GIOIN      |                         | turnino lo                        |      |       |         |         |
|------------|-------------------------|-----------------------------------|------|-------|---------|---------|
|            | df-root/df_complex-free |                                   | ace  | bill. | calvin. | ellis.d |
| ace.iwm    | 47376654336             | curl-couchdb/response_code        | 200  | 200   | 200     | 200     |
| bill.dl    | 128884895744            | curl-couchdb/response_time        | 0    | 0     | 0       | 0       |
| calvin.iwm | 54774116352             | curl-couchdb_backup/response_code |      | 200   |         | 200     |
| ellis.d    | 156034396160            | curl-couchdb_backup/response_time |      | 0.28  |         | 0.25    |
| jano.has   | 53949403136             | curl-frontend/response_code       | 200  | 200   | 200     | 200     |
| lanc       | 2233802752              | curl-frontend/response_time       | 0.47 | 0.92  | 0.61    | 0.53    |
| lara.searc | 55182368768             | curl-kyoto/response_code          | 200  | 200   | 200     | 200     |
| roger.n    | 15159906304             | curl-kyoto/response_time          | 0    | 0     | 0       | 0       |
| sheba.has  | 53970595840             | curl-kyoto_backup/response_code   |      | 200   |         | 200     |
|            |                         | curl-kyoto_backup/response_time   |      | 0.15  |         | 0.33    |
|            |                         | curl-rabbitmq/response_time       | 0.04 | 0     | 0.04    | 0       |

disk

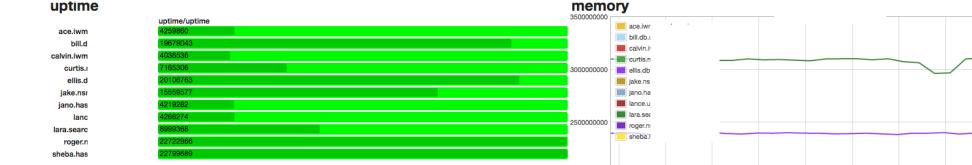

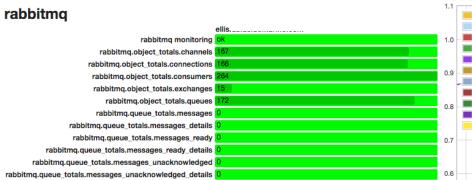

### **Black Box: OS** Metrics

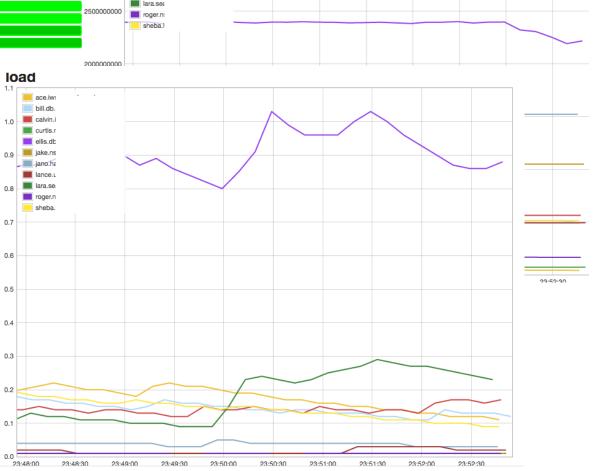

# White Ops Metrics

Supervisor and Worker (re)starts

Internal VM metrics

memory allocation

run queue

error logger message queue length

### App-Specific – RabbitMQ

#### rabbit

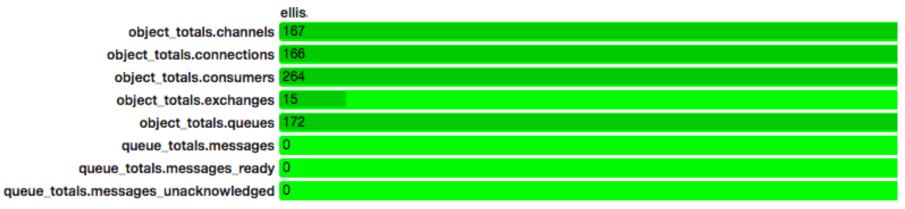

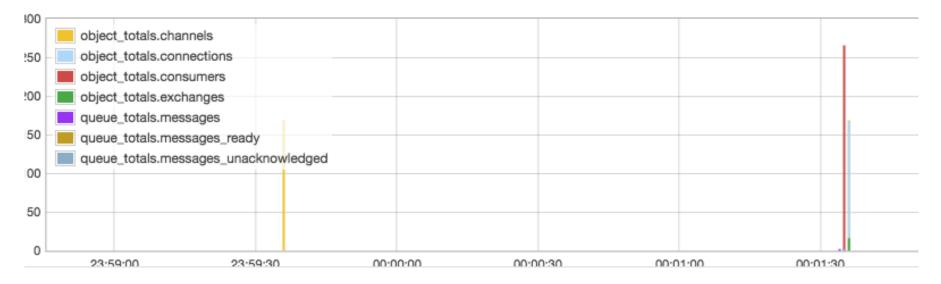

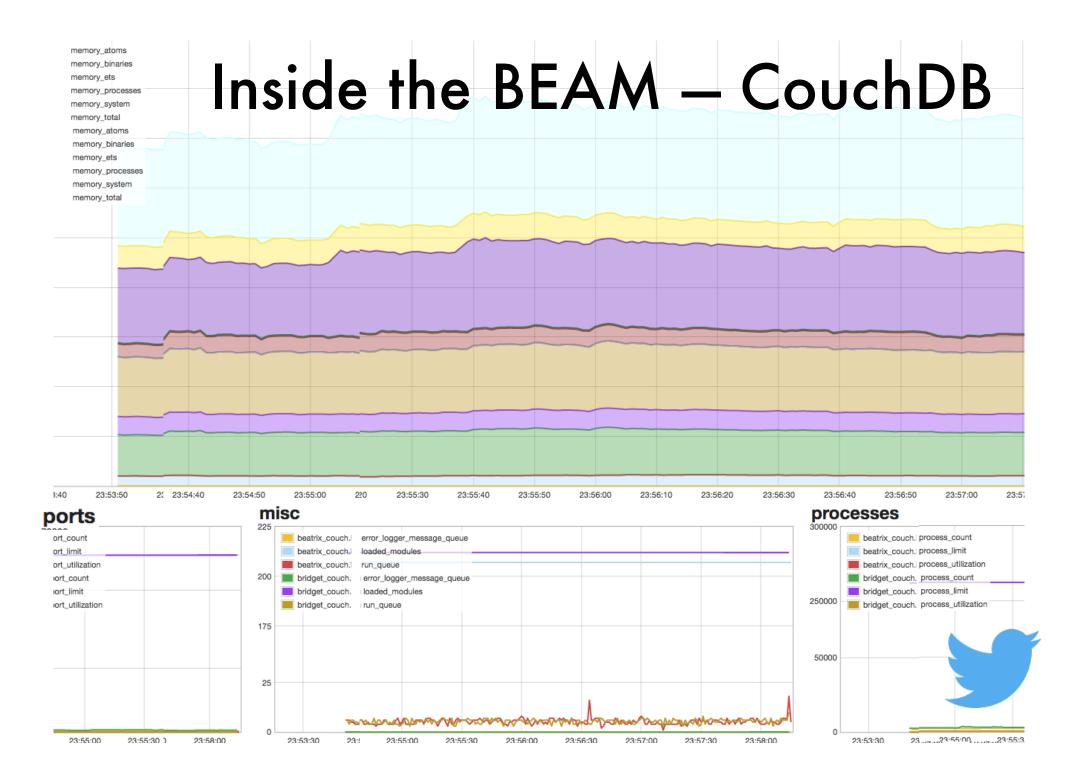

#### Live Debugging in a Nutshell

- read the stack trace, it tells you what's wrong
- use Ferd's exceptional recon\_trace tool
- filter down through stack traces and watch specific functions or even function parameters

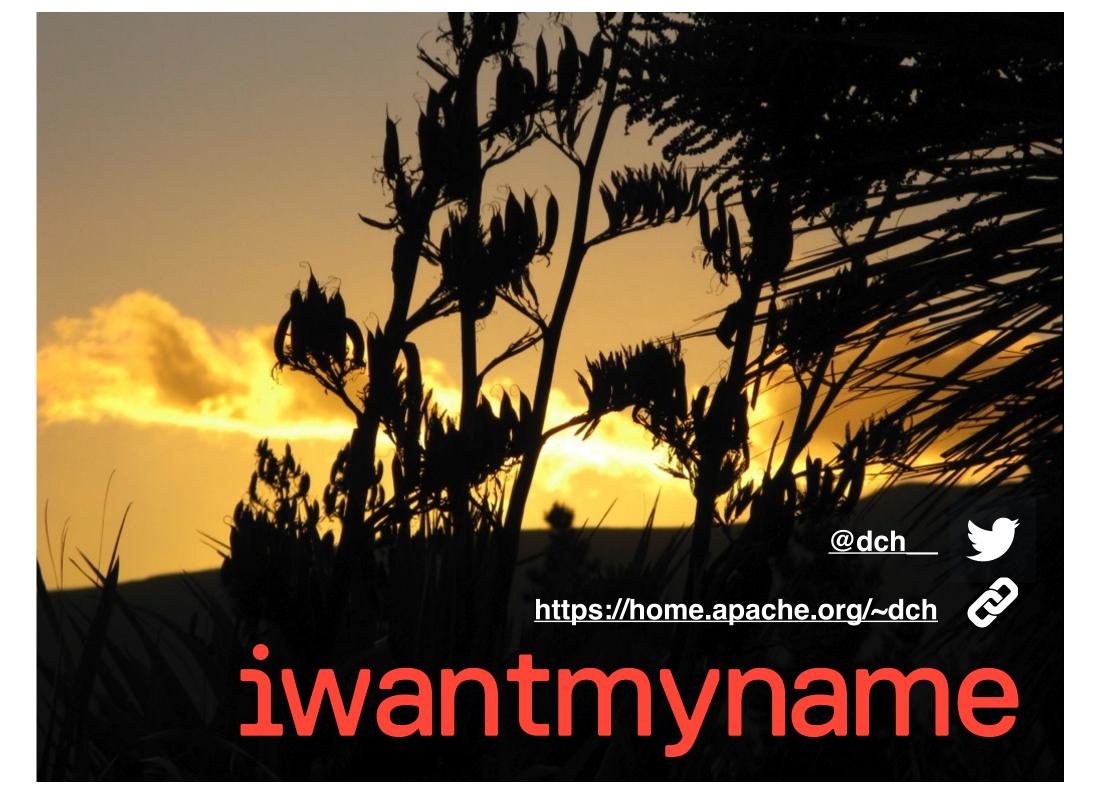

# Image Credits

- Zombie Rabbit: <u>http://checker-bee.deviantart.com/art/Fluffy-Zombie-Bunny-325012765</u>
- Yak: <u>http://ideastochill.blogspot.com/2014/01/</u> <u>yak-animal.html</u>
  - Photos: @dch\_\_\_\_\_ taken onsite in New Zealand

# iwantmyname